#### **Routing & Switching Essentials - Chapter 1, Routing Concepts**

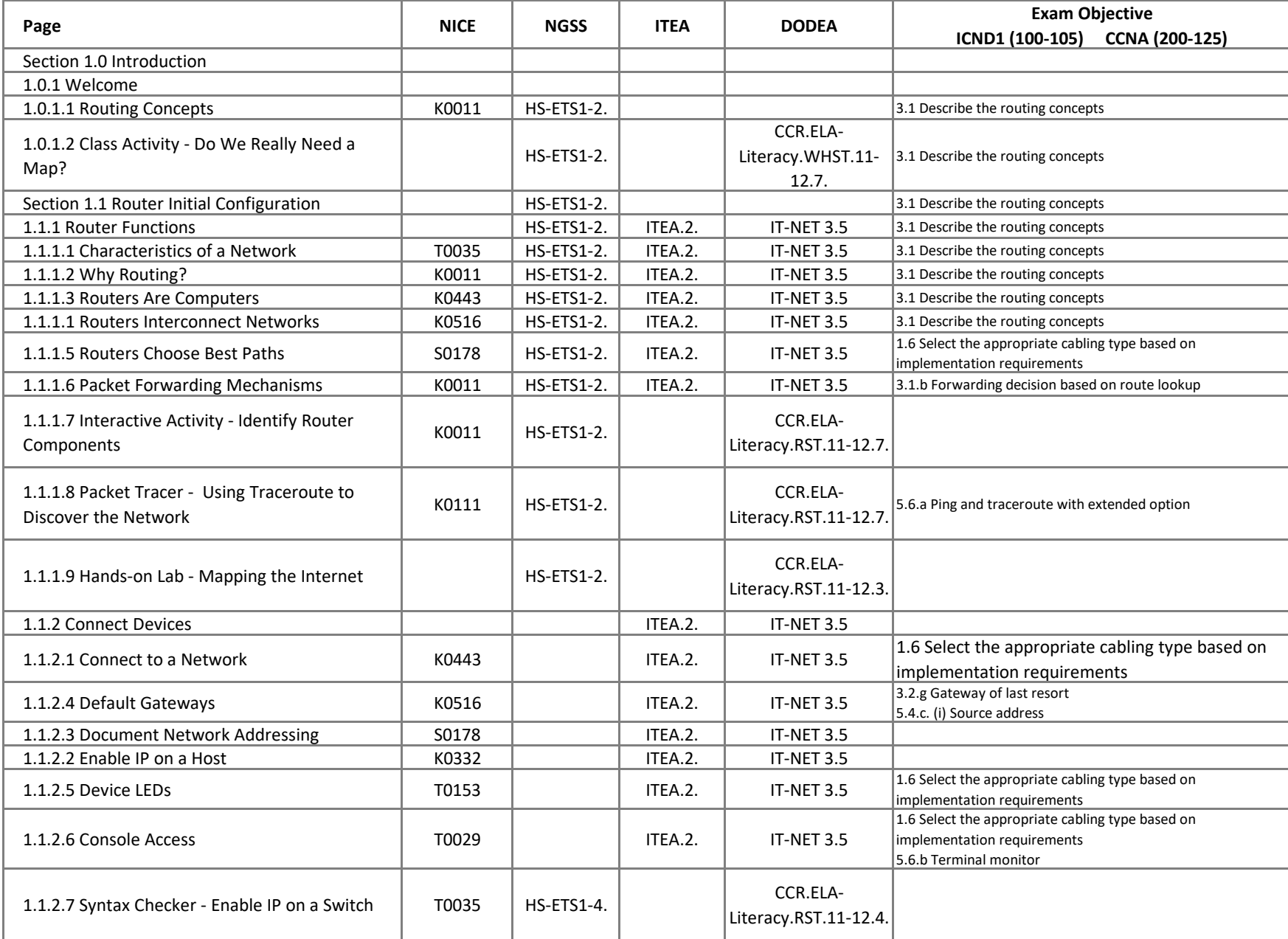

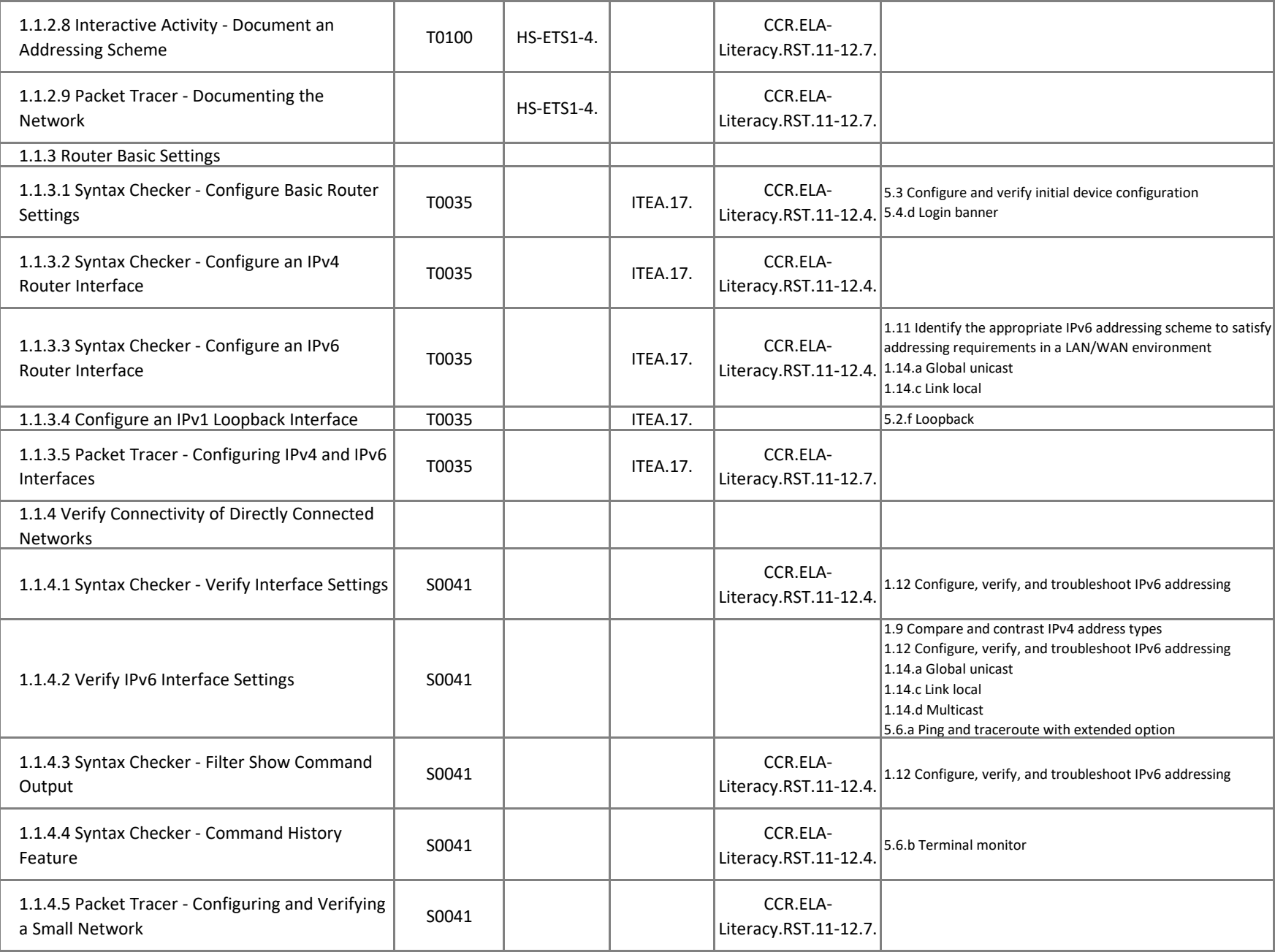

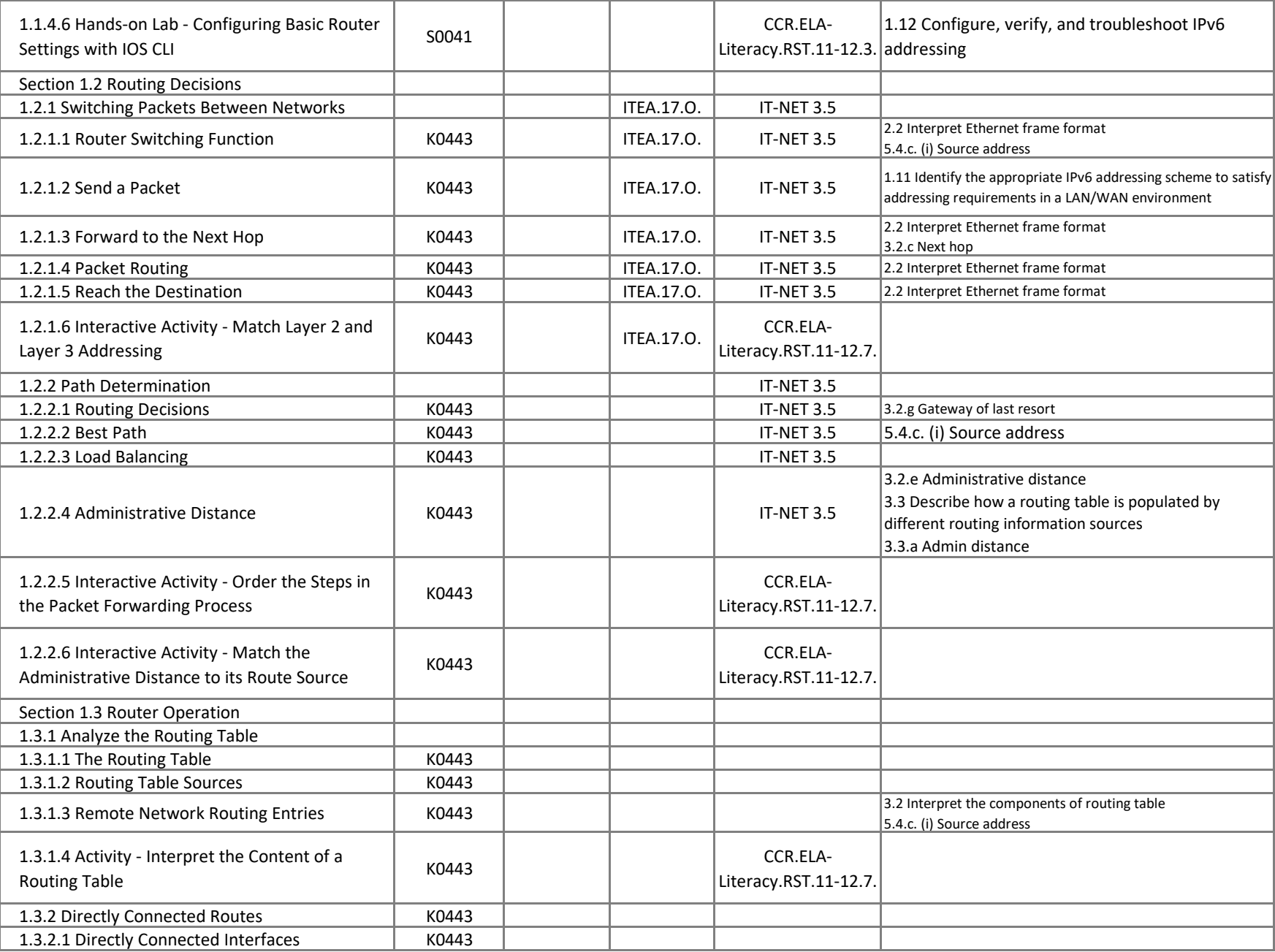

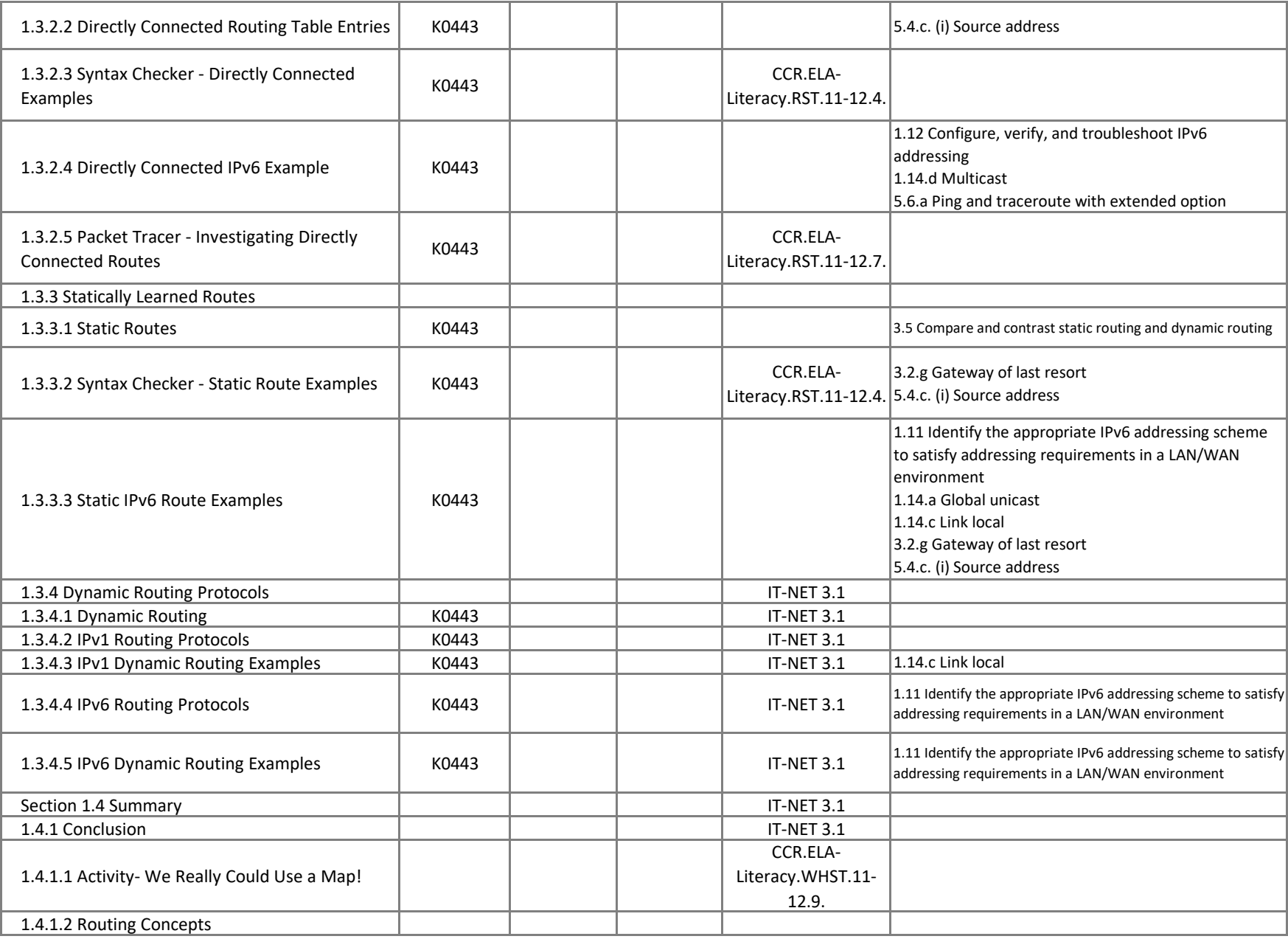

#### **Routing & Switching Essentials - Chapter 2, Static Routing**

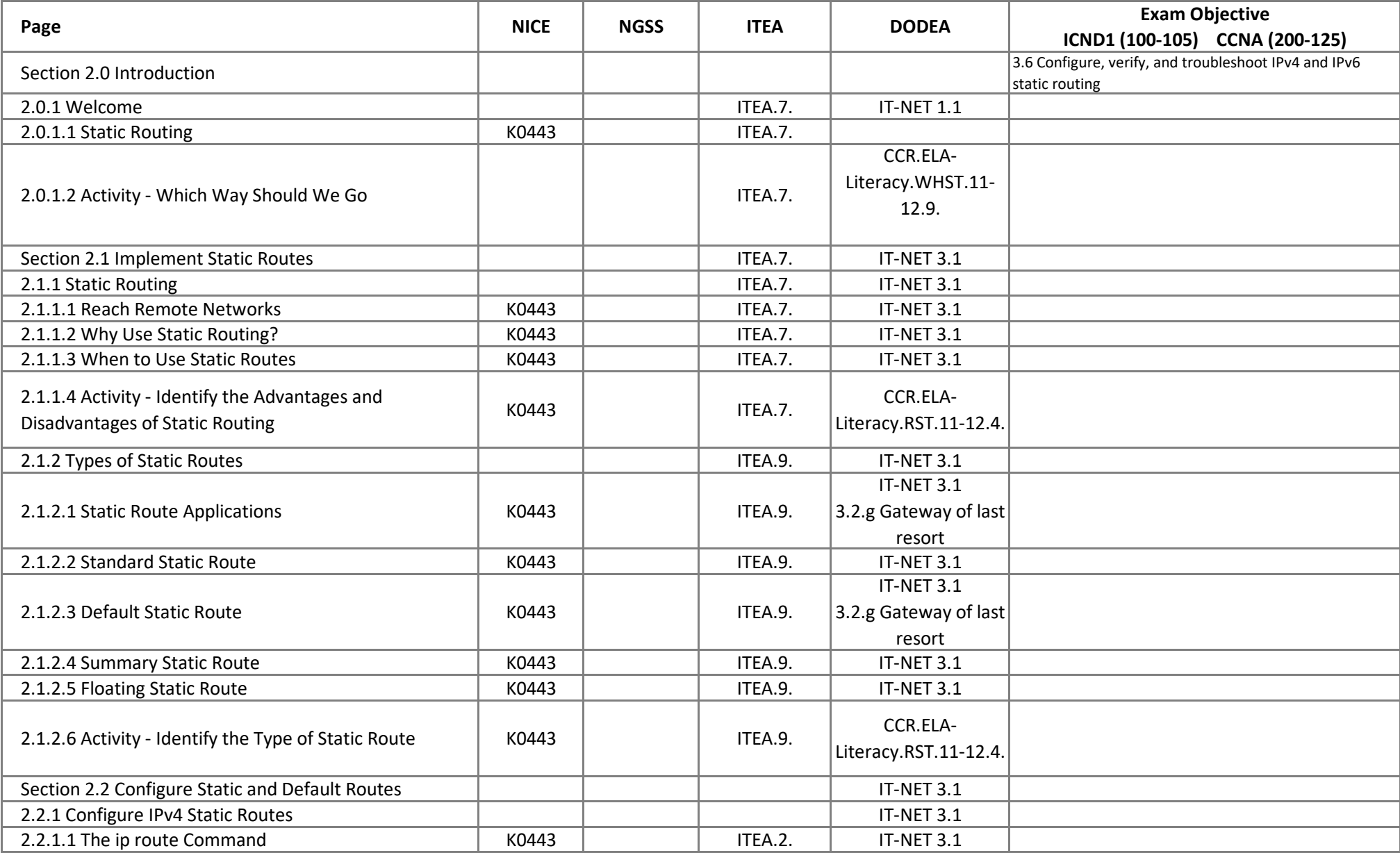

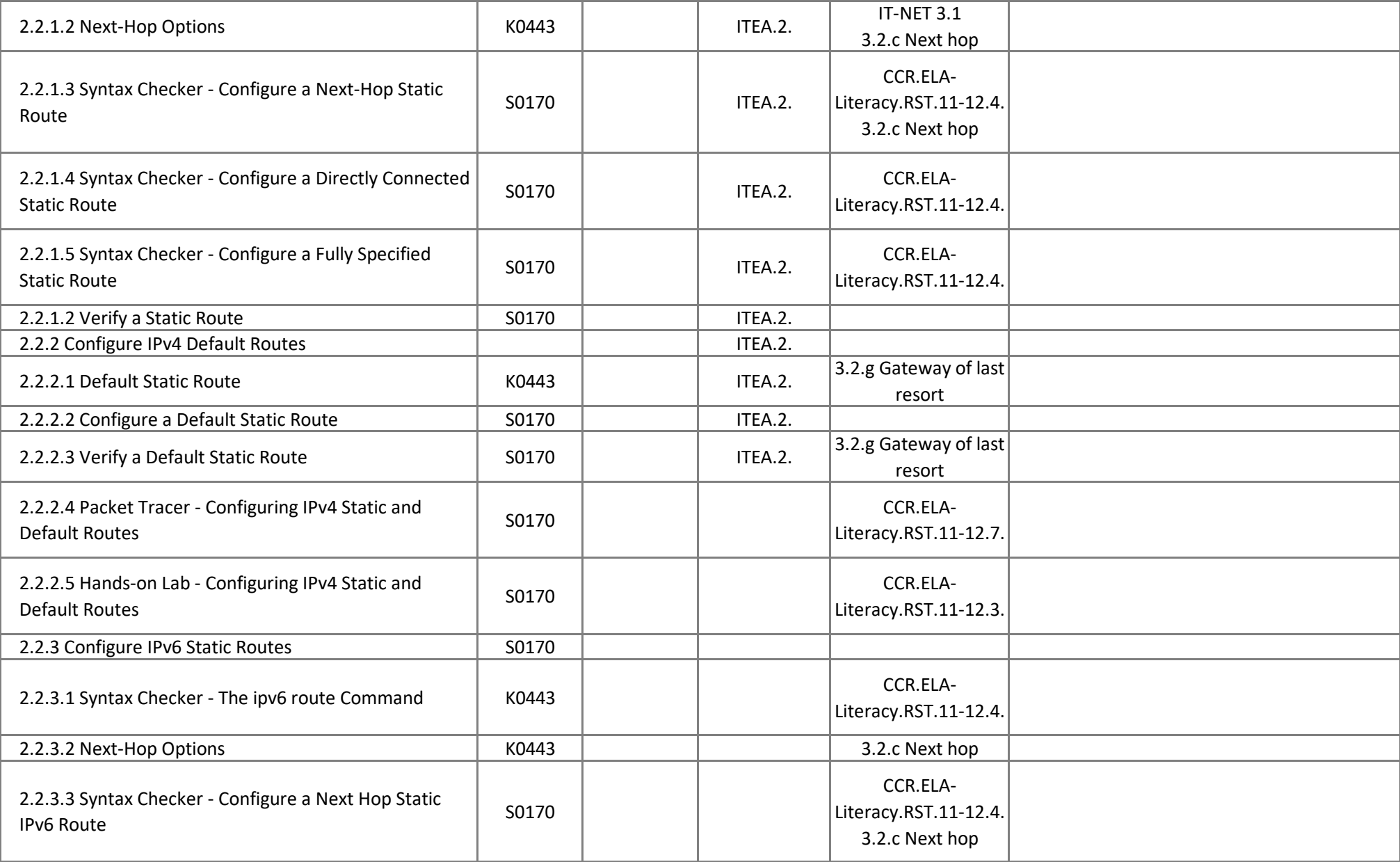

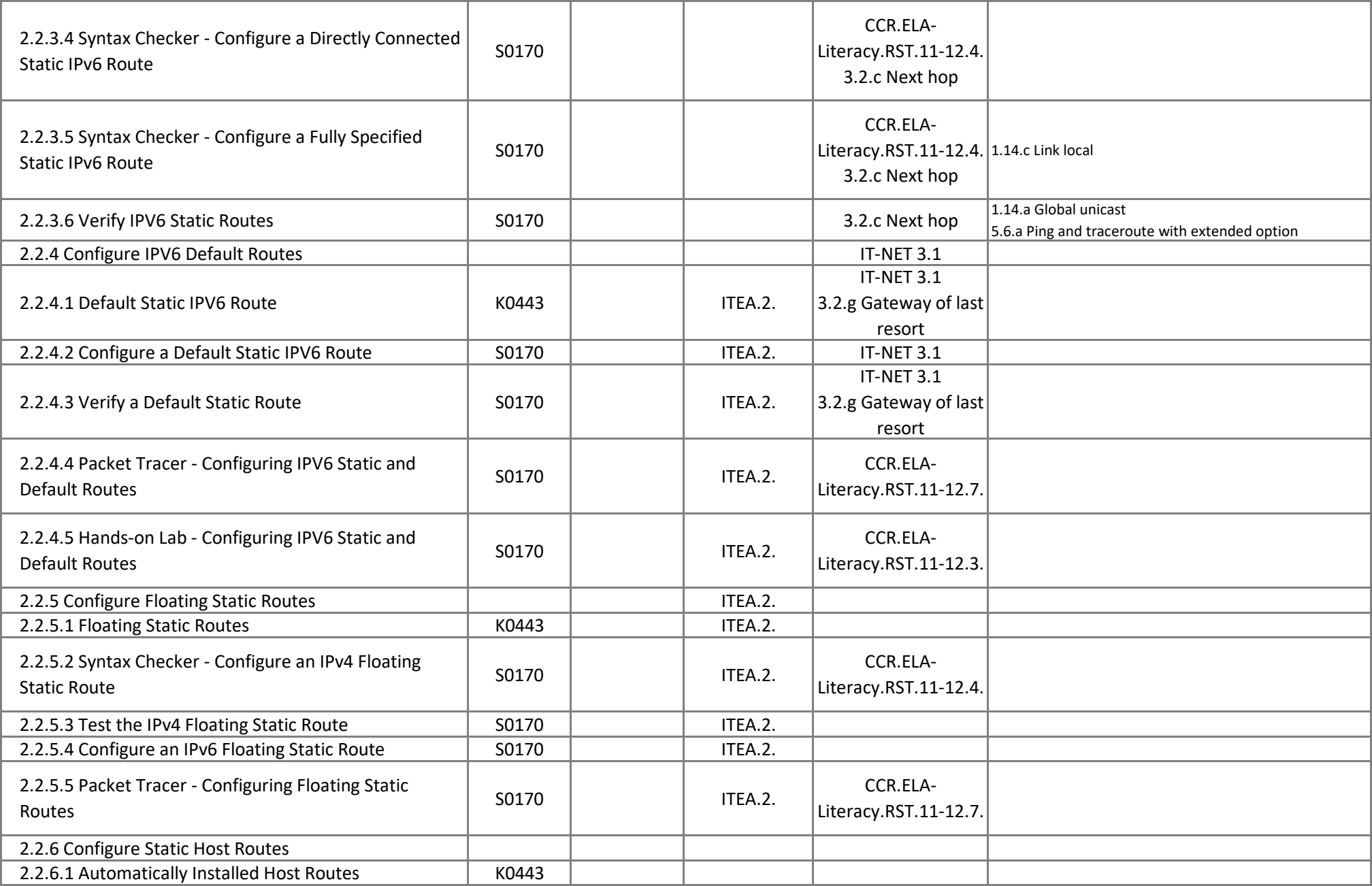

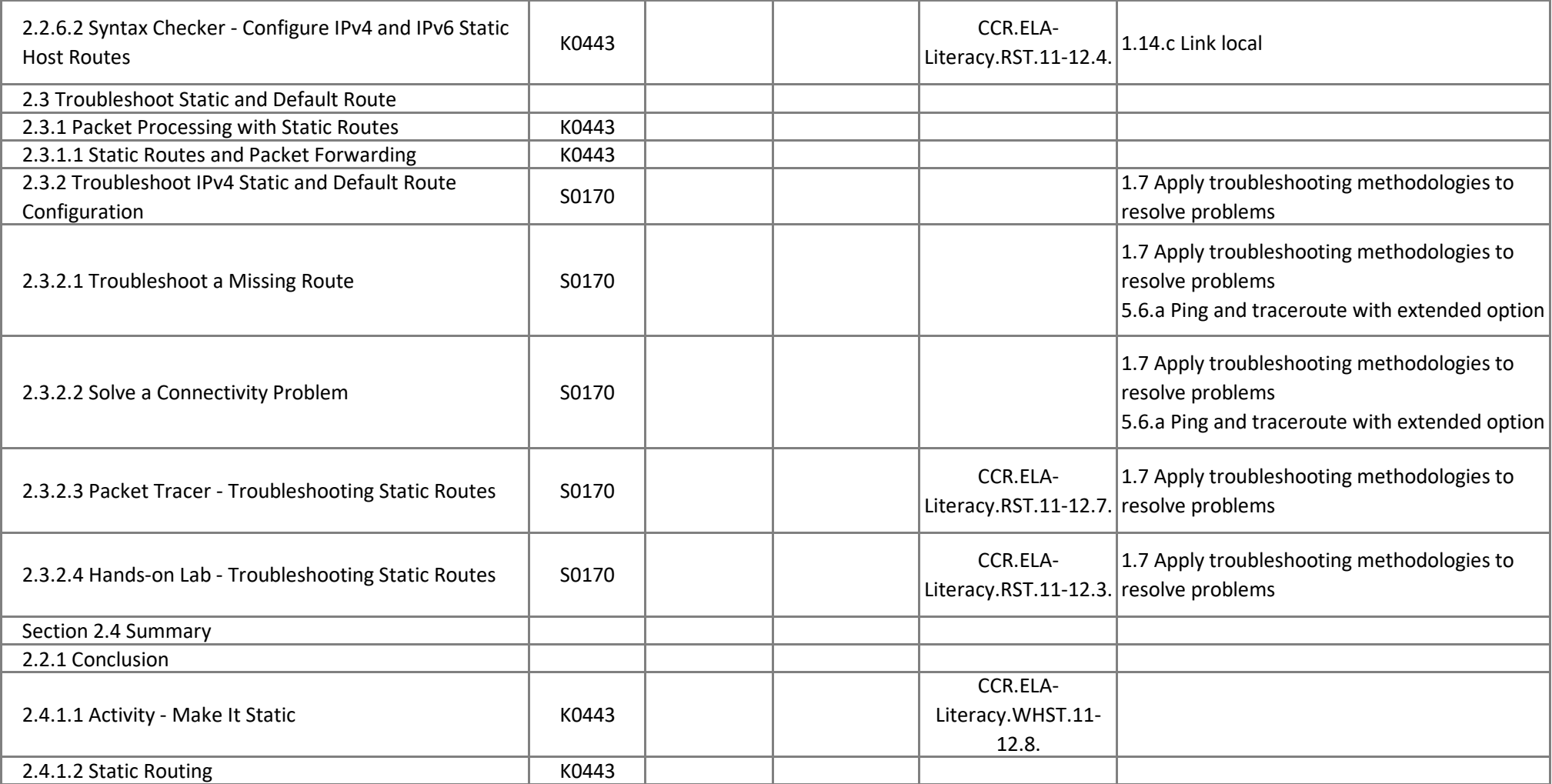

#### **Routing & Switching Essentials - Chapter 3, Dynamic Routing**

![](_page_8_Picture_229.jpeg)

![](_page_9_Picture_262.jpeg)

![](_page_10_Picture_115.jpeg)

#### **Routing & Switching Essentials - Chapter 4, Switched Networks**

![](_page_11_Picture_215.jpeg)

![](_page_12_Picture_131.jpeg)

# **Routing & Switching Essentials - Chapter 5, Switch Configuration**

![](_page_13_Picture_214.jpeg)

![](_page_14_Picture_222.jpeg)

# **Routing & Switching Essentials - Chapter 3, VLANs**

![](_page_15_Picture_210.jpeg)

![](_page_16_Picture_205.jpeg)

![](_page_17_Picture_230.jpeg)

![](_page_18_Picture_200.jpeg)

# **Routing & Switching Essentials - Chapter 7, Access Control Lists**

![](_page_19_Picture_171.jpeg)

![](_page_20_Picture_154.jpeg)

![](_page_21_Picture_190.jpeg)

![](_page_22_Picture_88.jpeg)

# **Routing & Switching Essentials - Chapter 8, DHCP**

![](_page_23_Picture_165.jpeg)

![](_page_24_Picture_172.jpeg)

![](_page_25_Picture_183.jpeg)

![](_page_26_Picture_160.jpeg)

# **Routing & Switching Essentials - Chapter 9, NAT for IPv4**

![](_page_27_Picture_178.jpeg)

![](_page_28_Picture_183.jpeg)

![](_page_29_Picture_208.jpeg)

![](_page_30_Picture_48.jpeg)

![](_page_31_Picture_284.jpeg)

#### **Routing & Switching Essentials - Chapter 10, Device Discovery, Management, and Maintenance**

![](_page_32_Picture_269.jpeg)

![](_page_33_Picture_250.jpeg)

![](_page_34_Picture_41.jpeg)